## MEMBERDIRECT® Steps To Download & Upload Files For Accounting Software

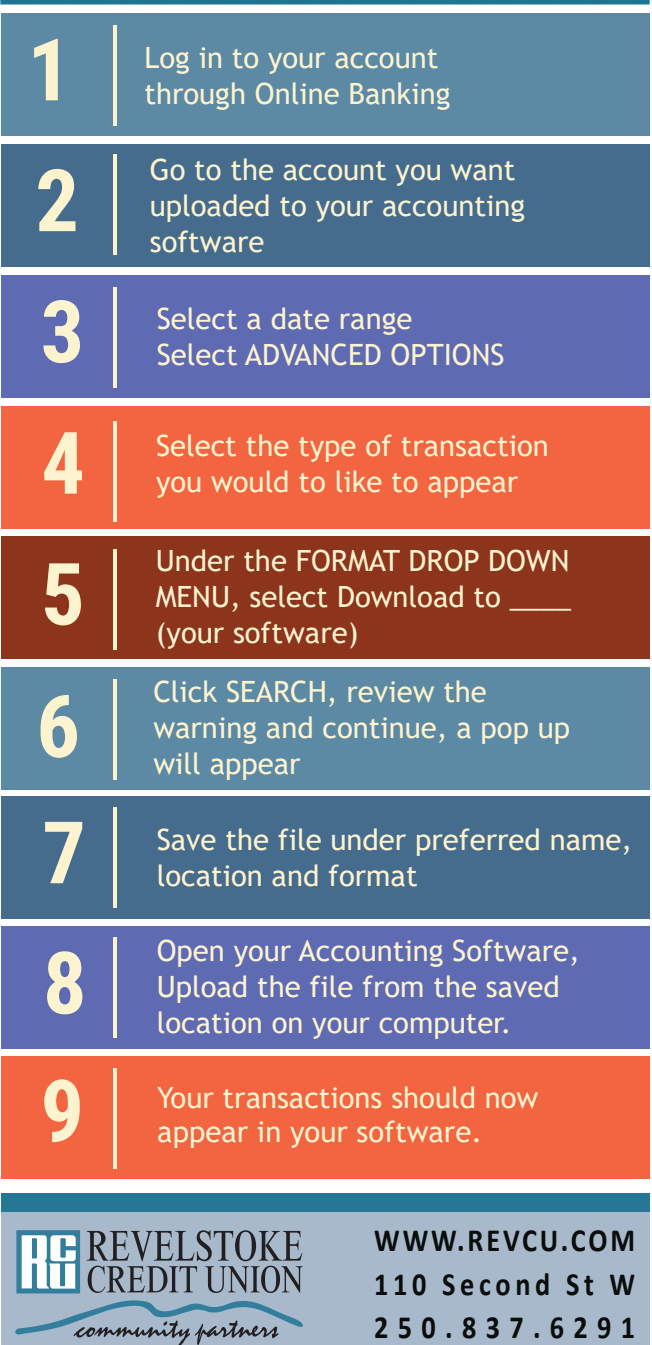